## AMRITA ONLINE EXAM USER GUIDE

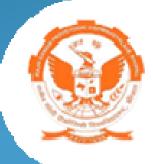

Examination is conducted by RGPV In collaboration with Amrita

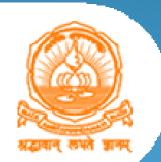

# **New Features Added**

- A chance to continue the exam by adding more subjects at the end
- Subject Status panel at bottom right of the screen displays the progress of the exam based on subjects
  - Finished In Green
  - In Progress In Yellow
  - Not Started In White
- Allows the student to navigate the questions either in Sequential order or Random manner.
- Previous button, allows students to go back and change the selection for the previously answered questions.
- Submit Subject button, students can end the subject at any question(need not be in the last question of the subject)

| LUU |  |
|-----|--|

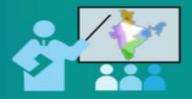

### Amrita Online Exam

| LOGIN | Password |     |     |  |
|-------|----------|-----|-----|--|
|       |          | LOC | GIN |  |
|       |          |     |     |  |

### Enter Username & Password to login AMRITA ONLINE EXAM

# EXAM FLOW

### **INVALID USER ID & PASSWORD**

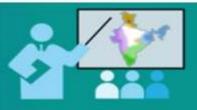

Amrita Online Exam

| LOGIN | Student |       |  |
|-------|---------|-------|--|
| LOGIN |         |       |  |
|       |         | LOGIN |  |
|       |         | LOGIN |  |

### Enter valid ID & Password to enter AMRITA ONLINE EXAM

### **Student logging in before or after the exam time**

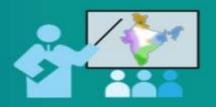

Amrita Online Exam

| Student |       |  |
|---------|-------|--|
|         | •     |  |
|         | LOGIN |  |
|         |       |  |

### Student needs to login only during the assigned exam time

### SUBJECT(S) LIST

#### AMRITA ONLINE EXAM

#### RGPV Unified Online Practical Examination (CBCS) 2016

### Welcome User7628 User7628 (Testuser7628),

| AR115 - Building Construction I                        | AR118 - Structure                               |
|--------------------------------------------------------|-------------------------------------------------|
| BM111 - Human Anatomy & Physiology                     | CE110 - Engineering Mechanics                   |
| CE112 - Introduction To Surveying                      | CE113 - Fundamentals of Civil Engineering       |
| CS112 - Fundamentals of Computer Science & Engineering | CS113 - Data Structure-I                        |
| CY110 - Chemistry                                      | CY111 - Chemistry                               |
| CY112 - Chemistry-II                                   | EC111 - Fundamentals of Electronics Engineering |
| C EC112 - Electronics-I                                | EE111 - Fundamentals of Electrical Engineering  |
| C HU110 - English                                      | IT111 - Data Structure-I                        |
| ME114 - Fundamentals of Mechanical Enginnering         | PH110 - Physics                                 |
| O PY110 - Biology                                      | PY111 - Physical Pharmacy-I                     |
| PY112 - Pharmaceutical Chemistry-I Inorganic Chemistry | PY114 - Pharmaceutical Chemistry II             |
| PY115 - Pharmaceutical Dosage Form                     | PY116 - Human Anatomy & Physiology              |
| PY117 - Pharmacognosy I                                |                                                 |
| St                                                     | ibmit                                           |

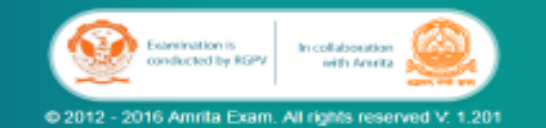

### After successful login, list of 25 subjects appears on the screen.

### SUBMITTING WITHOUT SELECTING ANY SUBJECT

Select the subjects as per your subject registration card

#### AMRITA ONLINE EXAM

**RGPV Unified Online Practical Examination (CBCS) 2016** 

#### Welcome User7628 User7628 (Testuser7628)

| AR115 - Building Construction I                        | AR118 - Structure                                         |
|--------------------------------------------------------|-----------------------------------------------------------|
| BM111 - Human Anatomy & Physiology                     | CE110 - Engineering Mechanics                             |
| CE112 - Introduction To Surveying                      | CE113 - Fundamentals of Civil Engineering                 |
| CS112 - Fundamentals of Computer Science & Engineering | CS113 - Data Structure-I                                  |
| CY110 - Chemistry                                      | CY111 - Chemistry                                         |
| CY112 - Chemistry-II Warning                           | ronics Engineering                                        |
|                                                        | and maximum to five subject as per your rical Engineering |
| C HU110 - English                                      | gistration                                                |
| ME114 - Fundamentals of Mer                            | ок                                                        |
| PY110 - Biology                                        | PY111 - Physical Pharmacy-I                               |
| PY112 - Pharmaceutical Chemistry-I Inorganic Chemistry | PY114 - Pharmaceutical Chemistry II                       |
| PY115 - Pharmaceutical Dosage Form                     | PY116 - Human Anatomy & Physiology                        |
| PY117 - Pharmacognosy I                                |                                                           |
| Examination is<br>conducted by R                       | Submit                                                    |
| © 2012 - 2016 Amrita E                                 | xam. All rights reserved V: 1.201                         |

Warning screen: Prompts the student to select atleast one subject.

### **SUBJECT(S) SELECTION**

#### AMRITA ONLINE EXAM

**RGPV Unified Online Practical Examination (CBCS) 2016** 

### Welcome User7628 User7628 (Testuser7628),

| ✓ AR115 - Building Construction I                      | AR118 - Structure                               |
|--------------------------------------------------------|-------------------------------------------------|
| BM111 - Human Anatomy & Physiology                     | CE110 - Engineering Mechanics                   |
| CE112 - Introduction To Surveying                      | CE113 - Fundamentals of Civil Engineering       |
| CS112 - Fundamentals of Computer Science & Engineering | CS113 - Data Structure-I                        |
| CY110 - Chemistry                                      | √ CY111 - Chemistry                             |
| CY112 - Chemistry-II                                   | EC111 - Fundamentals of Electronics Engineering |
| √ EC112 - Electronics-I                                | EE111 - Fundamentals of Electrical Engineering  |
| 🗋 HU110 - English                                      | □ IT111 - Data Structure-I                      |
| ME114 - Fundamentals of Mechanical Enginnering         | PH110 - Physics                                 |
| O PY110 - Biology                                      | PY111 - Physical Pharmacy-I                     |
| PY112 - Pharmaceutical Chemistry-I Inorganic Chemistry | PY114 - Pharmaceutical Chemistry II             |
| PY115 - Pharmaceutical Dosage Form                     | PY116 - Human Anatomy & Physiology              |
| PY117 - Pharmacognosy I                                |                                                 |
| s                                                      | ubmit                                           |

Select the subjects as per your subject registration card

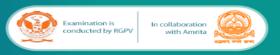

© 2012 - 2016 Amrita Exam. All rights reserved V: 1.201

- Students can select minimum of 1 and maximum of 5 subjects and then click "Submit".
   Selected subjects will be highlighted in black color
  - To unselect a subject click on it again

### **SELECTING MORE THAN 5 SUBJECTS**

Select the subjects as per your subject registration card

#### AMRITA ONLINE EXAM

**RGPV Unified Online Practical Examination (CBCS) 2016** 

#### Welcome User7628 User7628 (Testuser7628)

**AR115 - Building Construction I** □ AR118 - Structure BM111 - Human Anatomy & Physiology CE110 - Engineering Mechanics CE112 - Introduction To Surveying CE113 - Fundamentals of Civil Engineering CS112 - Fundamentals of Computer Science & Engineering CS113 - Data Structure-I CY110 - Chemistry CY111 - Chemistry Warning CY112 - Chemistry-II ronics Engineering EC112 - Electronics-I ical Engineering You are allowed to select a maximum of 5 subjects HU110 - English OK ME114 - Fundamentals of Me PY110 - Biology PY111 - Physical Pharmacy-I PY112 - Pharmaceutical Chemistry-I Inorganic Chemistry PY114 - Pharmaceutical Chemistry II PY115 - Pharmaceutical Dosage Form PY116 - Human Anatomy & Physiology PY117 - Pharmacognosy I Submit Examination is In collaboration conducted by RGPV with Amrita © 2012 - 2016 Amrita Exam. All rights reserved V: 1.201

A Warning screen alerts the user to select only up to five subjects.

### **SUBJECT(S) CONFIRMATION**

#### AMRITA ONLINE EXAM

**RGPV Unified Online Practical Examination (CBCS) 2016** 

#### Welcome User7628 User7628 (Testuser7628)

|                                                                                                    | sas per your subject registration caru                                                                          |
|----------------------------------------------------------------------------------------------------|----------------------------------------------------------------------------------------------------|
| ✓ AR115 - Building Construction I                                                                                                    | AR118 - Structure                                                                                               |
| BM111 - Human Anatomy & Physiology                                                                                                    | CE110 - Engineering Mechanics                                                                                   |
| CE112 - Introduction To Surveying                                                                                                    | CE113 - Fundamentals of Civil Engineering                                                                       |
| CS112 - Fundamentals of Computer Science & Engineering                                                                                                    | nfirm Subjects                                                                                                  |
| □ CY110 - Chemistry       Selected Subjects:         □ CY112 - Chemistry-II       ✓ CY111 - Chemistry         ✓ EC112 - Electronics-I       ✓ AR115 - Building Constr         □ HU110 - English       By clicking the Confirm buttor | ruction I<br>n , you acknowledge that you understand and<br>kamination for the selected subjects<br>firm Cancel |
| PY115 - Pharmaceutical Dosage Form                                                                                                    | PY114 - Pharmaceutical Chemistry II     PY116 - Human Anatomy & Physiology                                      |
| PY117 - Pharmacognosy I                                                                                                    |                                                                                                    |
| Examinati<br>Conducted                                                                                                    | Submit                                                                                                    |

© 2012 - 2016 Amrita Exam. All rights reserved V: 1.201

- Click "Confirm" button to proceed further.
  - Unfortunately, if any of the intended subjects were not selected at this stage, the student will get opportunity to select the missed subject at the end of the exam
- Click "Cancel" to go back to Subject Selection screen.

### **GENERATING QUESTION PAPER**

#### AMRITA ONLINE EXAM

**RGPV Unified Online Practical Examination (CBCS) 2016** 

#### Welcome User7628 User7628 (Testuser7628),

#### Thank you for choosing subjects

- 1. Each subject has 10 questions.
- 2. All are multiple choice questions.
- 3. You can select an answer from one of the four choices presented.
- 4. You can also choose to skip answering a question.
- 5. All questions carry equal marks.
- 6. There is no negative marks.
- Once the subject is submitted, you will no longer be able to change your answer.
- 8. Time duration for each subject is 12 minutes.
- 9. If a subject is not finished in the allotted time, next subject starts automatically.

Continue

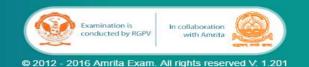

The Instructions appears on the screen while the question paper is being created.

### **DURATION OF THE EXAM**

| Number of Subject(s) Selected | Allotted time for each subject |
|-------------------------------|--------------------------------|
| 1                             | 12 Minutes                     |
| 2                             | 12 Minutes                     |
| 3                             | 12 Minutes                     |
| 4                             | 12 Minutes                     |
| 5                             | 12 Minutes                     |
|                               |                                |

\*- Including 5 minutes for selecting the subject & reading instructions

- Maximum allotted time for each subject is 12 minutes.
- If the student finishes the exam early, as soon as he/she clicks the Finish button, the next subject question paper comes. **The remaining time will not be carried forward for the next subject**.
- If the student did not finish the exam in 12 minutes, **no extra time will be given**.
- Two minutes before the exam completion, the timer blinks to alert the student that the time is running out.

### **QUESTION PAPER FIRST PAGE**

#### AMRITA ONLINE EXAM

#### **RGPV Unified Online Practical Examination (CBCS) 2016**

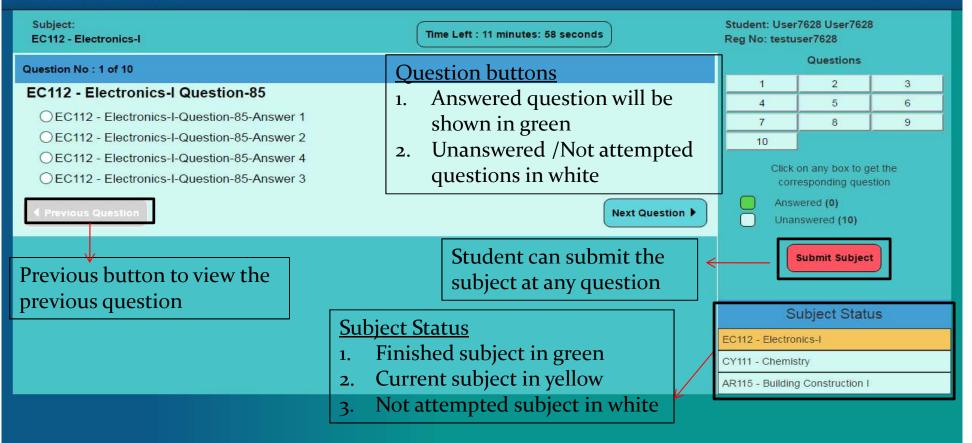

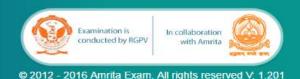

### **SEQUENTIAL PROGRESS THROUGH THE SUBJECT**

| AMRITA ONLINE EXAM                                                                                                    | RGPV Unified Onlin                            | ne Practical E                                     | xamination (                               | CBCS) 2016 |
|----------------------------------------------------------------------------------------------------|-----------------------------------------------|----------------------------------------------------|--------------------------------------------|------------|
| Subject:<br>EC112 - Electronics-I                                                                                                    | Time Left : 10 minutes: 58 seconds            | Student: User7628 User7628<br>Reg No: testuser7628 |                                            |            |
| Question No : 3 of 10                                                                                                    |                                               |                                                    | Questions                                  |            |
| EC112 - Electronics-I Question-69<br>OEC112 - Electronics-I-Question-69-Answer 2<br>EC112 - Electronics-I-Question-69-Answer 4<br>OEC112 - Electronics-I-Question-69-Answer 3<br>OEC112 - Electronics-I-Question-69-Answer 1 | Moving through questions in sequential manner |                                                    | 2<br>5<br>8<br>on any box to ge            |            |
| Previous Question                                                                                                    | Next Question ►                               |                                                    | vered (3)<br>nswered (7)<br>Submit Subject | )          |
|                                                                                                    |                                               | S                                                  | ubject Statu                               | s          |
|                                                                                                    |                                               | EC112 - Electro                                    | nics-I                                     |            |
|                                                                                                    |                                               | CY111 - Chemis                                     | stry                                       |            |
|                                                                                                    |                                               | AR115 - Buildin                                    | g Construction I                           |            |
|                                                                                                    |                                               |                                                    |                                            |            |

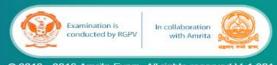

© 2012 - 2016 Amrita Exam. All rights reserved V: 1.201

### **RANDOM PROGRESS THROUGH SUBJECT USING** QUESTION BUTTONS

| AMRITA ONLINE EXAM                                                                                                    | RGPV Unified Onli                        | ne Practical E                                        | xamination                                         | (CBCS) 2016 |
|----------------------------------------------------------------------------------------------------|------------------------------------------|-------------------------------------------------------|----------------------------------------------------|-------------|
| Subject:<br>EC112 - Electronics-I                                                                                                    | Time Left : 10 minutes: 32 seconds       | Student: User7628 User7628<br>Reg No: testuser7628    |                                                    |             |
| Question No : 7 of 10                                                                                                    |                                          |                                                       | Questions                                          |             |
| EC112 - Electronics-I Question-80<br>OEC112 - Electronics-I-Question-80-Answer 1<br>OEC112 - Electronics-I-Question-80-Answer 4<br>EC112 - Electronics-I-Question-80-Answer 2<br>OEC112 - Electronics-I-Question-80-Answer 3 | Moving through question in random manner |                                                       | 2<br>5<br>8<br>on any box to greesponding question |             |
| Previous Question                                                                                                    | Next Question ►                          |                                                       | vered (5)<br>nswered (5)<br>Submit Subject         |             |
|                                                                                                    |                                          | EC112 - Electro<br>CY111 - Chemis<br>AR115 - Building | stry                                               | IS          |
|                                                                                                    |                                          |                                                       |                                                    |             |

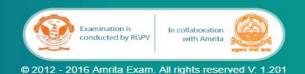

# Clicking "Submit Subject" button before

### attempting all the questions

|                                             |                                                 |                                  |                                  | (0200) 2010 |
|---------------------------------------------|-------------------------------------------------|----------------------------------|----------------------------------|-------------|
| Subject:<br>EC112 - Electronics-I           | Time Left : 10 minutes: 19 seconds              | Student: User7<br>Reg No: testus |                                  |             |
| Question No : 7 of 10                       |                                                 |                                  | Questions                        |             |
| EC112 - Electronics-I Question-80           |                                                 | 1                                | 2                                | 3           |
| OEC112 - Electronics-I-Question-80-Answer 1 |                                                 | 4                                | 5                                | 6           |
| OEC112 - Electronics-I-Question-80-Answer 4 |                                                 | 10                               | 8                                | 9           |
| EC112 - Electronics-I-Question-80-Answer 2  |                                                 |                                  |                                  |             |
| OEC112 - Electronics-I-Question-80-Answer 3 |                                                 |                                  | n any box to ge<br>sponding ques |             |
|                                             |                                                 |                                  | ered (5)                         |             |
| Previous Question                           | Next Question ►                                 | Unan                             | swered (5)                       |             |
| 🔺 Warning                                   |                                                 |                                  |                                  |             |
| You have 5 unanswere                        | ed question(s). Would you like to answer them ? |                                  | ubmit Subject                    |             |
|                                             |                                                 |                                  |                                  |             |
|                                             | Yes No                                          | Su                               | ibject Statu                     | IS          |
|                                             |                                                 | EC112 - Electron                 | ics-I                            |             |
|                                             |                                                 | CY111 - Chemist                  | ry                               |             |
|                                             |                                                 | AR115 - Building                 | Construction I                   |             |
|                                             |                                                 |                                  |                                  |             |
|                                             |                                                 |                                  |                                  |             |
|                                             |                                                 |                                  |                                  |             |
|                                             |                                                 |                                  |                                  |             |
|                                             |                                                 |                                  |                                  |             |
|                                             |                                                 |                                  |                                  |             |
|                                             |                                                 |                                  |                                  |             |
|                                             | kamination is<br>onducted by RGPV with Amrita   |                                  |                                  |             |
|                                             |                                                 |                                  |                                  |             |
| © 2012 - 201                                | 5 Amrita Exam. All rights reserved V: 1.201     |                                  |                                  |             |
|                                             |                                                 |                                  |                                  |             |

• Alerts the student whether he/she want to answer the unanswered questions or end the subject

### **AFTER FINISHING ALL THE SELECTED SUBEJCTS**

| AR115 - Building Construction I Question-66<br>AR115 - Building Construction I-Question-66-Answer 2<br>AR115 - Building Construction I-Question-66-Answer 4<br>AR115 - Building Construction I-Question-66-Answer 3<br>AR115 - Building Construction I-Question-66-Answer 1<br>Previous Question<br>AR115 - Building Construction I-Question-66-Answer 1<br>Are you going to attend more subjects?<br>Yes No<br>Subject Status<br>EC112 - Electronics-I | Subject:<br>AR115 - Building Construction I           | Time Left : 11 minutes: 15 seconds                                  | Student: Use<br>Reg No: testu | r7628 User762<br>Iser7628 | 28  |
|----------------------------------------------------------------------------------------------------|-------------------------------------------------------|---------------------------------------------------------------------|-------------------------------|---------------------------|-----|
| AR115 - Building Construction I Question-66<br>AR115 - Building Construction I-Question-66-Answer 2<br>AR115 - Building Construction I-Question-66-Answer 4<br>AR115 - Building Construction I-Question-66-Answer 3<br>AR115 - Building Construction I-Question-66-Answer 1<br>Previous Question<br>I Previous Question<br>Are you going to attend more subjects?<br>Yes No<br>Subject Status<br>EC112 - Electronics-I                                  | Question No : 10 of 10                                |                                                                     |                               | Questions                 |     |
| AR115 - Building Construction I-Question-66-Answer 2 AR115 - Building Construction I-Question-66-Answer 4 AR115 - Building Construction I-Question-66-Answer 3 AR115 - Building Construction I-Question-66-Answer 1 Previous Question Next Question Next Question Subject Selection Confirmation Are you going to attend more subjects? Yes No Subject Status EC112 - Electronlcs-I                                                                     | AR115 - Building Construction I Question-66           |                                                                     |                               |                           | 3   |
| <ul> <li>AR115 - Building Construction I-Question-66-Answer 4</li> <li>AR115 - Building Construction I-Question-66-Answer 3</li> <li>AR115 - Building Construction I-Question-66-Answer 1</li> <li>Previous Question</li> <li>Rext Question</li> <li>Next Question</li> <li>Answered (10)</li> <li>Unanswered (0)</li> <li>Subject Status</li> <li>Subject Status</li> </ul>                                                                            | OAR115 - Building Construction I-Question-66-Answer 2 |                                                                     | 4                             |                           | 6   |
| <ul> <li>AR115 - Building Construction I-Question-66-Answer 3</li> <li>AR115 - Building Construction I-Question-66-Answer 1</li> <li>Previous Question</li> <li>Subject Selection Confirmation</li> <li>Are you going to attend more subjects?</li> <li>Yes No</li> <li>Subject Status</li> <li>EC112 - Electronics-1</li> </ul>                                                                                                    | -                                                     |                                                                     | 10                            | ) •                       | 9   |
| AR115 - Building Construction I-Question-66-Answer 1     Previous Question     Next Question     Subject Selection Confirmation     Are you going to attend more subjects?     Yes     Subject Status     EC112 - Electronics-1                                                                                                    | AR115 - Building Construction I-Question-66-Answer 3  |                                                                     |                               |                           |     |
| Previous Question          Image: Approximation       Image: Approximation         Are you going to attend more subjects?       Subject Status         Yes       No         Subject Status       EC112 - Electronics-1                                                                                                    | OAR115 - Building Construction I-Question-66-Answer 1 |                                                                     |                               |                           |     |
| Are you going to attend more subjects?  Yes No Subject Status EC112 - Electronics-I                                                                                                    | Previous Question                                     |                                                                     |                               |                           |     |
| Yes     No     Subject Status       EC112 - Electronics-I     EC112 - Electronics-I                                                                                                    | Subje                                                 | ect Selection Confirmation                                          |                               |                           | _   |
| EC112 - Electronics-1                                                                                                    | Are                                                   | you going to attend more subjects?                                  |                               | Submit Subject            |     |
| EC112 - Electronics-1                                                                                                    |                                                       |                                                                     |                               |                           |     |
|                                                                                                    |                                                       | Yes No                                                              | s                             | ubject Sta                | tus |
| CV111 - Chemistry                                                                                                    |                                                       |                                                                     | EC112 - Electro               | onics-i                   |     |
|                                                                                                    |                                                       |                                                                     | CY111 - Chemi                 | stry                      |     |
| AR115 - Building Construction 1                                                                                                    |                                                       |                                                                     | AR115 - Buildin               | g Construction            |     |
|                                                                                                    |                                                       | Examination is<br>conducted by RGPV In collaboration<br>with Amrita |                               |                           |     |

• Click End Subject at the end of all the subjects

• On clicking "Submit Subject" -Alert pops up asking if the student needs to select any more subject

### **SUBJECT RESELECTION**

#### **AMRITA ONLINE EXAM**

#### RGPV Unified Online Practical Examination (CBCS) 2016

### Welcome User7628 User7628 (Testuser7628),

| √ AR115 - Building Construction I                                | AR118 - Structure                                                                        |
|------------------------------------------------------------------|------------------------------------------------------------------------------------------|
| BM111 - Human Anatomy & Physiology                               | CE110 - Engineering Mechanics                                                            |
| CE112 - Introduction To Surveying                                | CE113 - Fundamentals of Civil Engineering                                                |
| CS112 - Fundamentals of Computer Science & Engineering           | CS113 - Data Structure-I                                                                 |
| CY110 - Chemistry                                                |                                                                                          |
| CY112 - Chemistry-II                                             | EC111 - Fundamentals of Electronics Engineering                                          |
|                                                                  | EE111 - Fundamentals of Electrical Engineering                                           |
| O HU110 - English                                                | □ IT111 - Data Structure-I                                                               |
| ME114 - Fundamentals of Mechanical Enginnering                   | PH110 - Physics                                                                          |
| PY110 - Biology                                                  | PY111 - Physical Pharmacy-I                                                              |
| PY112 - Pharmaceutical Chemistry-I Inorganic Chemistry           | PY114 - Pharmaceutical Chemistry II                                                      |
| PY115 - Pharmaceutical Dosage Form                               | PY116 - Human Anatomy & Physiology                                                       |
| PY117 - Pharmacognosy I      Sut                                 | Subjects submitted once will be<br>unavailable to be selected again<br>(marked in green) |
| Examination is<br>conducted by RGPV<br>© 2012 - 2016 Amrita Exam | In collaboration<br>with Amrita                                                          |

Select the subjects as per your subject registration card

Clicking "yes" in the previous alert will take to subject selection page

### **SUBJECT CONFIRMATION**

Select the subjects as per your subject registration card

#### AMRITA ONLINE EXAM

#### **RGPV Unified Online Practical Examination (CBCS) 2016**

#### Welcome User7628 User7628 (Testuser7628),

|                                |                                                                                    | AR118 - Structure               |                             |
|--------------------------------|------------------------------------------------------------------------------------|---------------------------------|-----------------------------|
| BM111 - Human Anatomy & Ph     | ysiology                                                                           | CE110 - Engineeri               | ing Mechanics               |
| CE112 - Introduction To Survey | <sup>ving</sup> Confirm                                                            | CE113 - Fundame                 | entals of Civil Engineering |
| CS112 - Fundamentals of Cor    | Completed Subjects:                                                                |                                 |                             |
| CY110 - Chemistry              | <ul> <li>AR115 - Building Construction I</li> <li>EC112 - Electronics-I</li> </ul> |                                 | ronics Engineering          |
| CO112 - Electronics-I          | CY111 - Chemistry                                                                  |                                 | rical Engineering           |
| 🗇 HU110 - English              | Selected Subjects:<br>ME114 - Fundamentals of Mech                                 | anical Enginnering              |                             |
| ME114 - Fundamentals of Me     | By clicking the Confirm button , you a agree to give this examination              |                                 | stand and                   |
| PY112 - Pharmaceutical Chen    | Confirm                                                                            | Cancel                          | stry II                     |
| PY115 - Pharmaceutical Dosag   | e Form                                                                             | D PY116 - Human A               | natomy & Physiology         |
| PY117 - Pharmacognosy I        |                                                                                    |                                 |                             |
|                                | Sub<br>Examination is<br>conducted by RGPV<br>© 2012 - 2016 Amrita Exam.           | In collaboration<br>with Amrita |                             |

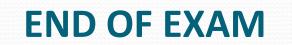

#### AMRITA ONLINE EXAM

**RGPV Unified Online Practical Examination (CBCS) 2016** 

### Welcome User7628 User7628 (Testuser7628),

| Finish         |  |    |
|----------------|--|----|
|                |  |    |
|                |  | 28 |
|                |  |    |
|                |  |    |
|                |  |    |
|                |  |    |
|                |  |    |
|                |  |    |
| Examination is |  |    |
|                |  |    |

### **EXAM SUMMARY PAGE**

#### AMRITA ONLINE EXAM

RGPV Unified Online Practical Examination (CBCS) 2016

### Welcome User7628 User7628 (Testuser7628),

|  | Thank You !!! |  |
|--|---------------|--|
|  | Finish        |  |
|  |               |  |
|  |               |  |
|  |               |  |
|  |               |  |
|  |               |  |
|  |               |  |
|  |               |  |

### Clicking "Close" will auto logout the session

# **RE LOGIN**

### • Re login due to network failure

- If the subjects are selected before the network failure, after login it directly goes to the question paper
- If the subjects are not selected before the network failure, then it directly goes to the subject selection.

# System Requirements

- Windows 7 (recommended); Windows 8 / 10
- Browser
  - Google Chrome (35.0.1916.114 or higher)
  - Firefox (10.0.2 or higher)
  - Firefox is recommended for Windows 8 / 10
- Ubuntu 14.4.1 LTS
- Browser
  - Chrome (48.0.2564.82 or higher)
  - Chromium (47.0.2526.106 or higher)
  - Firefox (31.0 or higher)
  - Opera(12.16 or higher)

# **Basic Troubleshooting**

- Login page doesn't load
  - Check Internet Connectivity (try <u>http://aview.in</u>)
- User Name / Password incorrect error
  - Password is case-sensitive; User Name and Password are same and equal to student's enrollment number
- After Login or Subject Selection, Page gets stuck saying "Please wait"
  - Use Shift-Refresh to clear cached pages
  - Or use browser incognito window
  - If both of these don't work, contact Technical Support